# Communicating Haskell Processes

Neil C. C. Brown

University of Kent neil@twistedsquare.com

## Abstract

Interactive programs, such as webservers or GUI-based programs, typically need to be concurrent to be responsive and effective. Concurrency requires extra code to be added to programs to coordinate the interactions between threads, and in standard imperative languages new errors can occur with unintentionally shared mutable data. In this paper we demonstrate the use of the Communicating Haskell Processes concurrent message-passing library for implementing a concurrent game/simulation, and provide a formal operational semantics for the library. We show that the library can support a rich set of message-passing behaviours while remaining concise. These benefits are primarily realised because of the support and features provided by the Haskell language.

*Categories and Subject Descriptors* CR-number [*subcategory*]: third-level

*General Terms* term1, term2

*Keywords* keyword1, keyword2

## 1. Introduction

Many programs – such as GUIs, networked servers, or games – need to interact with the outside world, dealing with events that may occur at any time, and where multiple events may need to be handled concurrently; for example, a networked server must be able to handle multiple requests from clients simultaneously. Concurrency is a way to write programs as multiple executing entities that can interact with each other (in contrast to parallelism, which focuses on exploiting parallel hardware for performance gains).

Concurrency is traditionally implemented in imperative languages such as C or Java. These languages do not have the typesafety, expressiveness and other benefits of functional languages such as Haskell – and they additionally have problems with race hazards arising from mutation of shared state. Functional programming eliminates this latter worry by eliminating shared mutable state by default. Coupled with its support for imperative programming via monads, this makes Haskell an attractive host language for writing concurrent programs.

Communicating Haskell Processes (CHP) is a software library for Haskell. At its core are basic primitives for concurrent composition and channel communication. It features support for choice be-

[Copyright notice will appear here once 'preprint' option is removed.]

tween communications and uses a "poison" mechanism to facilitate concurrent shutdown. Around this it builds a rich set of combinators for facilitating easy composition of processes. An early version of the core of CHP was previously published [\[1\]](#page-11-0), containing concurrency, channel communications and an early version of barriers and poison but lacking a formal semantics; in this paper:

- We explicate the updated design of CHP, providing arguments for why it is a valid design alternative to some other Haskell concurrency mechanisms.
- We demonstrate how CHP can be used to create a simple concurrent game/simulation, explaining how the design of CHP reduces the possibility for programmer error and shortens the program.
- We formalise the behaviour of CHP by providing an operational semantics, and provide details of its implementation.

In this paper we first set the scene for the example that we will build up during the paper (section [2\)](#page-0-0) before introducing the CHP library (section [3\)](#page-1-0) and introducing its features in turn: simple parallel composition (section [4\)](#page-1-1), channel communication (section [5\)](#page-1-2), choice between actions (section [6\)](#page-2-0), phased barriers (section [7\)](#page-2-1), poison for concurrent termination (section [8\)](#page-4-0), mobile processes (section [9\)](#page-6-0) and advanced process composition (section [10\)](#page-7-0) – building up the example with new processes as we introduce the necessary features. We give details of the operational semantics (section [11\)](#page-8-0) and implementation (section [12\)](#page-9-0) of CHP, before discussing related work (section [13\)](#page-11-1) and offering some conclusions (section [14\)](#page-11-2).

# <span id="page-0-0"></span>2. Central Example

Throughout this paper, we will build up a concurrent game example. The game mechanics are simple (as they are not the focus of the example): the game has a rectangular grid of tiles. Each tile may contain one item of food and/or one player. Players aim to collect as much food as possible – the game contains one human player and several computer-controlled players. The human player is controlled by keypresses and the state of the game is displayed in a graphics window. Our focus in this paper is on concurrency rather than parallel performance, but for interest we note that the performance is sufficient to run the final example on a typical desktop without speed problems.

Many of the processes in our final system are straightforward: we will have a process responsible for getting events (such as keypresses) and sending them on, and a process responsible for querying the state of the system and drawing this on the screen. We choose to represent the rectangular grid with an active process per tile, connected to its four neighbours by channels. Players are then held by a particular tile, which represents their location. For reference, our final process network is illustrated in figure [1.](#page-7-1)

# <span id="page-1-0"></span>3. Communicating Haskell Processes

Communicating Haskell Processes (CHP) is a library for Haskell. In theory, it is an imperative monad-based library that supports concurrent composition of message-passing processes. In practice, it is a thin layer on top of the IO monad, with full access to IO actions from its central CHP monad:

data CHP a

liftIO\_CHP :: IO a -> CHP a

runCHP :: CHP a -> IO a

Despite their dual types, runCHP and liftIO CHP are for different purposes: a CHP program should be enclosed in a single runCHP call at the outermost level (typically in the main function), with liftIO<sub>-CHP</sub> calls scattered throughout.

## <span id="page-1-1"></span>4. Parallel Composition

A key component of a concurrency library is concurrent composition; the parallel function runs the list of processes in parallel with each other, waits for them all to finish and then returns the list of results in corresponding order:

parallel  $::$   $[CHP a]$  ->  $CHP [a]$ 

In CHP, processes are not given identifiers, and there is never a need to identify a particular process. As a simple example, the parallel function can be used in combination with liftIO CHP to read in the contents of two files in parallel (assuming the entire file is read at once, without lazy IO):

parallel (map (liftIO\_CHP . readWholeFile) [a, b])

# <span id="page-1-2"></span>5. Communication Channels

Concurrently composed processes that do not interact with each other – like those in the previous section – are generally uninteresting. In a concurrent program, processes typically need to interact with each other. In CHP, one of the key ways for processes to interact is via communication channels. These channels are:

- synchronised: there is no buffering on any of the channels (if required, buffering can be implemented using processes);
- anonymous: channels are created, and the ends passed to the relevant processes, but there is no notion of addressing or common mailboxes – processes do not know where the other end of the channel is;
- either point-to-point: these channels are between one writer and one reader – these ends may be shared but they are always used by only one writer and one reader at a time,
- or multi-way: broadcast channels allow multiple readers in a communication, while reduce channels allow multiple writers (we will not discuss these channels in this paper; for a full treatment see Brown [\[3\]](#page-11-3)).

Rather than having a single Channel a type for channels, we distinguish the reading end Chanin a (from which values can be *in*put) and writing end Chanout a (on which values can be *out*put) at the type-level. This aids in the readability of a program – making it immediately apparent whether a process will be writing or reading on a channel – and aids safety, by preventing the accidental connection of two processes which both intend to only read from a channel.

The basic primitives for reading and writing on channels are straightforward:

writeChannel :: Chanout a -> a -> CHP () readChannel :: Chanin a -> CHP a

A channel can be created and its two ends returned using:

newChannelRW :: CHP (Chanin a, Chanout a)

A simple example that reads one line from stdin in one process, and sends it to another which prints on stdout, is:

 $do(r, w) \leftarrow newChannelRW$ parallel | liftIO\_CHP getLine >>= writeChannel w , readChannel r >>= liftIO CHP . putStrLn ]

#### 5.1 Distributed Binding

Channels can be thought of as a distributed binding. Consider this code:

newChannelRW >>=\(r, w) -> parallel  $\left[\begin{pmatrix} \text{do someA} \\ y < -\text{ readChannel } r \end{pmatrix}, \begin{pmatrix} \text{do } x < -\text{ someB} \\ \text{writeChannel } w & x \end{pmatrix} \right]$ y <- readChannel r | | writeChannel w x process y  $\qquad$   $\qquad$  \ someOtherB

 $\lfloor \setminus \text{process } y \rfloor$  \ someOtherB  $\rfloor$  \ This runs two processes in parallel, with a channel communication between them on the second line of each. The channel communication makes these processes act as if the binding from the readChannel came directly from the value passed to the corresponding writeChannel call (with the two processes synchronising at that point):

$$
\text{parallel}\ \left[\left(\begin{array}{c|c} \text{do someA} \\ \hline y & \text{c--} \\ \hline \text{process } y \end{array}\right), \begin{array}{c} \text{do } x & \text{c--someB} \\ \hline \text{someOtherB} \end{array}\right)\right]
$$

# 5.2 Shared Channels

Shared channels are very simple; they allow one or both ends of a channel to be wrapped with a mutex which must be claimed before the channel can be used. The API is a minimal addition to the channel API:

data Shared  $c$  a = Shared Mutex  $(c a)$ 

claim :: Shared c a  $\rightarrow$  (c a  $\rightarrow$  CHP b)  $\rightarrow$  CHP b

The c item is either Chanin or Chanout. The claim function claims the channel end for the duration of the given action, automatically releasing it afterwards (including in the case of exceptions, or poison which is introduced later on).

#### 5.3 Wrapping Channels

It is possible to wrap a channel end to apply a pure function on the value before it is sent or after it is received. For Chanin this can be a Functor instance, but Chanout is instead a co-functor (the pure function has reversed types) so in the absence of a popular type-class we have individual functions:

instance Functor Chanin instance Functor (Shared Chanin) mapChanout ::  $(b \rightarrow a) \rightarrow$  Chanout a  $\rightarrow$  Chanout b mapSharedChanout :: (b -> a) -> Shared Chanout a -> Shared Chanout b

#### 5.4 Example: Event Process

We can build a simple process that waits for events from an interface and sends them out on a channel. We first posit the existence of these types and functions:

#### data Key

data Event = UpEvent Key | DownEvent Key | QuitEvent getNextEvent :: IO Event

The implementation of Key and getNextEvent are not relevant here; they can be built on top of any suitable graphical interface library. With this we can create a process:

eventSender :: Chanout Event -> CHP () eventSender output

= forever (liftIO CHP getNextEvent >>= writeChannel output)

This process is very simplistic, but it illustrates the common form of most CHP processes. It takes some channels as its parameters and then has a simple repeated behaviour. We can adapt this to form a more useful process that takes a list of keybindings – a map from keys (on the keyboard) to actions, or specifically in our case, a map from keys to channels. A GADT allows us to be polymorphic over the type being sent on the channels:

```
data KeyBinding where
```
Bind :: Key -> KeyUD -> a -> Chanout a -> KeyBinding

<span id="page-2-2"></span>data KeyUD = KeyUp | KeyDown

This indicates that whenever the given key enters the given state, the given value (of type a) should be sent on the given channel. Thus we can improve our event process:

```
eventHandler' :: [KeyBinding] -> CHP ()
eventHandler' bindings = forever $
  liftIO_CHP getNextEvent >>= \e -> case e of
    UpEvent k \rightarrow sequence<sub>-</sub> [writeChannel c \times| Bind k' KeyUp \times c <- bindings, k == k']
    DownEvent k -> sequence [writeChannel c x]
                     | Bind k' KeyDown x c <- bindings, k == k ']
    - > return ()
```
We will return to the QuitEvent later on in section [8.3,](#page-5-0) but for now this process repeatedly waits for the next event, and if it is a key event then the appropriate message is sent out to all the interested listeners.

# <span id="page-2-0"></span>6. Choice

CHP supports choice between actions using an instance of the standard Alternative type-class:

```
class Alternative f where
 (\langle | \rangle) :: f a -> f a -> f a
 empty :: f a
```
#### instance Alternative CHP

For example, readChannel c < |> writeChannel d waits until it can read from either channel c or write on channel d, and then it performs that *single* action; it will not, in the same choice, perform both communications. One notable feature of choice in CHP is what happens with choice and monadic bind:

```
(readChannel c >>= writeChannel e)
 <|> (readChannel d >>= writeChannel f )
```
This code waits to either read from channel c or channel d. After that choice has been made and the read performed, it continues and writes on channel e or f respectively. That is, it chooses between the left-most/first actions in a monadic block.

The alternative to this API would be to copy the classic CML design and separate events from what comes afterwards, that is to have something like:

```
read :: Chanin a -> Event a
write :: Chanout a \rightarrow a \rightarrow Event ()
choose :: [Event a] -> Event a
sync :: Event a -> IO a
```
instance Functor Event

We could then write the previous example as:

sync (choose [Left <\$> read c, Right <\$> read d])  $\Rightarrow$  = either (sync . write e) (sync . write f)

In this code the overall behaviour is obscured by the addition of the tag types (and it would get more awkward with more than two types!), although the choice is made more explicit. In fact, most CML implementations in Haskell [\[4,](#page-11-4) [11\]](#page-11-5) introduce some sort of wrap combinator:

wrap :: Event a  $\rightarrow$  (a  $\rightarrow$  10 b)  $\rightarrow$  Event b

This incorporates subsequent actions into the event, allowing the user to write:

sync \$ choose [ read c 'wrap' sync . write e , read d 'wrap' sync . write f ]

CHP's design can therefore be seen as a CML variant which dispenses with sync (in favour of effectively using type CHP =Event throughout) and replaces wrap with the monadic bind operator (which allows easy use of Haskell monadic do-syntax).

## 6.1 Example: Input State Process

We can use choice to implement a process akin to a shared-state process or overwriting buffer. The process reads in key events that come from the eventHandler' process (defined in section [5.4\)](#page-2-2), and uses the events to keep track of which direction the player should currently be heading (if any). We first define a useful helper function that is a slight modification of the standard forever function:

```
foreverFeed :: Monad m => (a -> m a) -> a -> m bforeverFeed f \times = f \times >> = foreverFeed f
```
This repeatedly executes the monadic function, feeding the results into a further execution of the function. This should not be mistaken with mfix :: Monad m =>(a ->m a) -> a, which executes the function only once and ties a recursive knot. With this we can define our process:

data Direction = DirUp | DirDown | DirLeft | DirRight deriving Eq

```
inputState ' :: Chanin (Direction , KeyUD)
            -> Chanout (Maybe Direction) -> CHP ()
inputState ' input output = foreverFeed go Nothing
 where
   go x = (do e < - readChannel input)case snd e of
                 KeyUp -> return $
                   if Just (fst e) == \times then Nothing else \timesKeyDown -> return $ Just $ fst e
           ) < | (writeChannel output x >> return x)
```
The central behaviour of this process is the inner go function. This chooses between reading from its input channel and writing to its output channel. In the latter case, it writes the current state, and then retains the same state for the next execution of the process. If it reads from its input channel, it checks to see if the key corresponding to the current direction has been released. If so, the new state is to have no heading (Nothing). If instead a key has been pressed down, that becomes the new heading (overwriting a previous heading in the case where the user is holding down two keys).

The output channel of this process can thus be read from at any time to find out which direction the player currently wants to head, without exposing any details of the keys or key-bindings. This modularity is good software engineering practice.

# <span id="page-2-1"></span>7. Phased Barriers

Communication channels allow a process to send information to another process. In a sense, two pieces of information are shared between the processes: the first is the value that is explicitly sent on the channel, and the second is the implicit knowledge that the processes are now at a particular stage in their execution.

Barriers are a synchronisation primitive that do not involve sending values between processes. They instead embody the synchronisation part of channels, allowing processes to determine that they are all at a common stage in their execution. For example, a common pattern in simulations is to have a discovery phase, in which agents may query each other for information, and a movement phase, in which agents may alter their state (e.g. move around in a simulated world). It is typically important for the consistency of the simulation that the agents all see a consistent world state in the discovery phase – this requires making sure that all the queries in this phase occur before the state-changes in the movement phase.

A barrier can be used to separate these two phases. In CHP we define a barrier as follows; barriers:

- have a notion of enrollment (or membership): a barrier has an associated count of processes enrolled on it;
- allow dynamic enrollment and resignation: processes may enroll on the barrier (increasing its membership count) or resign (decreasing its membership count) at any time – a barrier does *not* have a fixed membership count for its lifetime;
- are synchronous when a process wants to synchronise on a barrier, it must wait for all processes (as many as are currently enrolled) to synchronise;
- are re-useable barriers may be used repeatedly (in some synchronisation libraries, barriers are single-use);
- permit choice between barrier synchronisations (and between channel communications).

The idea behind phased barriers is that barriers:

• have the notion of a phase: a phase is a shared piece of information that deterministically alters with each successive synchronisation on a barrier.

The core of the phased barrier API is as follows:

newPhasedBarrier' :: [phase]

```
-> CHP (Unenrolled PhasedBarrier phase)
syncBarrier :: PhasedBarrier phase -> CHP phase
enroll :: Unenrolled PhasedBarrier phase
```

```
-> (PhasedBarrier phase -> CHP a) -> CHP a
```
The syncBarrier call synchronises on a barrier and returns the new current phase of the barrier. The newPhasedBarrier' call takes a list of phases, which are cycled into an infinite list of phases: the head of the infinite list is the first phase, and after the first synchronisation the phase is the second item in the list and so on. The barrier creation call returns an unenrolled barrier; processes must then enroll on the barrier. The enroll function takes an unenrolled barrier (first parameter), an action to execute while enrolled on the barrier (second parameter), and then: enrolls the process, then performs the action and finally resigns, returning the result of the inner action. Using this style of API, rather than an enroll and resign call, prevents the programmer mistakenly forgetting the resign call.

We can design a helper function on top of newPhasedBarrier' that uses the Haskell type-classes Enum and Bounded to automatically generate the list of phases:

newPhasedBarrier :: (Bounded phase, Enum phase) -> phase -> CHP (Unenrolled PhasedBarrier phase)

newPhasedBarrier start = newPhasedBarrier'

([ start ..maxBound] ++ cycle [minBound..maxBound])

This starts at the given phase and then cycles through all phases in order. One can easily create a barrier with the aforementioned discovery and movement phases:

data Phase = Discovery | Movement deriving (Enum, Bounded)

newPhasedBarrier Discovery

If a program needs a barrier without phases, it can use the unit type () for phases, which is an element of both Enum and Bounded: newBarrier = newPhasedBarrier ()

Sometimes there are processes which are only interested in acting on a particular phase of the barrier. For this situation we provide a helper function that synchronises repeatedly until the particular phase is reached:

syncAndWaitForPhase :: Eq phase => phase -> PhasedBarrier phase -> CHP () syncAndWaitForPhase target bar = do ph <- syncBarrier bar when (ph /= target) \$ syncAndWaitForPhase target bar

#### 7.1 Example: Frame Barrier

In our game example, we will use a barrier to synchronise between consecutive frames, and also to separate the player movement phase from the screen update phase. This means our drawing process waits for the screen update phase, then reads in updates from all the tile processes who have changed their state, draws this on the screen and repeats.

This description belies some complexity: the drawing process does not know how many processes will have changed their state, so it is not clear how it can know when it has received all the updates. We use some simple logic: all the tile processes are enrolled on the central barrier, and all will send their update before offering to synchronise. Therefore the drawing process can choose between synchronising on the barrier (which can only complete when all the tiles have finished sending their updates) or receiving another update. For the drawing process we assume that the following functions and types exist:

data TileDraw = Draw { drawFood :: Bool, drawPlayer :: Bool } drawOnScreen :: Array (Int, Int ) TileDraw -> IO ()

We can then define our drawing process:

```
draw' :: Chanin (Pos, TileDraw) -> FrameBarrier -> CHP ()
draw' input frame = foreverFeed go $
  listArray ((0,0),( size -1, size -1)) (repeat (Draw False False ))
  where
    go s = do syncAndWaitForPhase UpdatePhase frame
              s' \leftarrow (s //) <$> getUpdates
              liftIO_CHP $ drawOnScreen s'
              return s'
    getUpdates = ( syncBarrier frame >> return []) <|>
                 ((:) <$> readChannel input <*> getUpdates)
```
The getUpdates function implements the previously described behaviour, reading from the input channel and adding to a list of updates until the barrier synchronisation completes. The updates are then applied to the state (which is held in an array) which is drawn on screen.

All the processes that we have seen so far execute as fast as they can; each frame will be processed as fast as possible, which may prove too fast (or too uneven) for a human player. Delaying frames so that they occur at roughly regular intervals is a simple matter of adding another process to the barrier synchronisation that only synchronises at a given rate. This automatically slows down all the other processes to the right rate, without ever altering any of their code. The delaying process is very simple:

```
frameLimiter :: Eq phase => Int -> phase
             -> PhasedBarrier phase -> CHP ()
frameLimiter fps ph bar = forever $ do
 waitFor (1000000 'div' fps)
```
syncAndWaitForPhase ph bar

The waitFor function is part of the CHP library, it takes a delay in microseconds and waits for that length of time to elapse.

# <span id="page-4-0"></span>8. Poison: Concurrent Termination

One issue with concurrent programs is that of termination. With many concurrent processes running it is not clear how to coordinate the graceful termination of the process network. Sending messages is very difficult to get right without provoking a deadlock [\[13\]](#page-11-6), and is not sufficient – for example, we could not terminate our earlier eventHandler process that only has an output channel.

There are several termination methods already available to Haskell programmers. The killThread function allows an identified thread to be killed via an asynchronous exception [\[7\]](#page-11-7). Asynchronous exceptions require reasoning about which operations are interruptible, and when threads are and are not masked from exceptions – it is not immediately clear when a thread may or may not receive an asynchronous exception. Additionally, CHP does not support the identification of threads<sup>[1](#page-4-1)</sup> as it does not fit with the programming model of anonymous processes.

Another mechanism for terminating concurrent Haskell programs are indefinitely-blocked exceptions. Intuitively, if a thread is blocked on a synchronisation primitive (such as an MVar or TVar) and that thread holds the only reference to that primitive, it can never be woken up. Therefore, if during the garbage collection such a situation is discovered, the thread is woken up with an indefinitely-blocked exception. This mechanism is clearer in one sense than the asynchronous exceptions, because the points at which an exception can be thrown (only MVar and TVar operations) are clear. However, this mechanism is fragile: if another thread holds a reference to the MVar/TVar but will not use it to communicate then the exception will not be thrown. Additionally, it cannot be used to detect partial deadlock, wherein some processes have terminated but others can continue. For example, a merging process that chooses between reading from several TVars will not be given an indefinitely-blocked exception as long as at least one of the TVars it is reading from is still referred to by another thread.

For terminating the process network, CHP introduces the idea of poison. Channels and barriers can be put into a poisoned state. All processes waiting on a channel or barrier when it is poisoned by another party are immediately woken up and have a poison exception thrown (this is not an exception thrown with throw in IO, but conceptually it is an exception). All future attempts to use the channel or barrier will result in a poison exception being thrown. The key in using poison is that once a process encounters poison it should poison all the channels and barriers that it is using, then tidy up any open resources and terminate. This means that the neighbouring processes (in the process network) will encounter poison and do the same (repeated poisonings of a channel or barrier have no further effect). If the process graph is fully connected (as it usually should be in a CHP program) then poison will spread throughout and the process network will shut down.

The API for poison is as follows:

throwPoison :: CHP a onPoisonRethrow :: CHP a -> CHP b -> CHP a

class Poisonable c where poison :: c -> CHP ()

instance Poisonable (Chanin a) instance Poisonable (Chanout a) instance Poisonable (PhasedBarrier phase)

The full semantics are given in section [11.1,](#page-8-1) but we give some informal laws that provide the intuition:

throwPoison >>= m = throwPoison throwPoison 'onPoisonRethrow' m = m >> throwPoison readChannel c = throwPoison -- iff c is poisoned

The semantics of parallel composition and poison are: the processes are run in parallel until all have completed (either by throwing poison or completing normally). After they have all completed, if any of the processes completed by throwing poison, the parent parallel call also throws poison. Thus poison is propagated up the hierarchy of processes to the topmost level.

## 8.1 Using Poison

In general, the form for using poison is as follows. We start off with the simple identity process that forwards values from one channel to another:

idProcess :: Chanin a -> Chanout a -> CHP () idProcess input output = forever (readChannel input >>= writeChannel output)

To add support for poison, this should become:

idProcess :: Chanin a -> Chanout a -> CHP () idProcess input output = forever (readChannel input >>= writeChannel output) 'onPoisonRethrow' (poison input >> poison output)

Adding support for poison is very formulaic: a process should handle poison at its outermost level by poisoning all its channel and barrier parameters and then rethrowing the poison.

#### 8.2 Automatic Poison

Since adding support poison is very formulaic, it can be automated. We do this by wrapping a process with a call to an autoPoison function, so that the previous example can be written as:

```
idProcess, idProcess' :: Chain a \rightarrow Channel a \rightarrow CHP ()idProcess = autoPoison idProcess '
idProcess ' input output
```
= forever (readChannel input >>= writeChannel output)

This is a simple idiom that moves all the poison code into a single simple line. The autoPoison function must be able to wrap functions with any number of arguments; this can be done using a type-class trick that is almost identical to the way that printf is implemented in Haskell. We will not comment on it in detail, but we give the code here as a reference:

class AutoPoison p where autoPoison' :: [CHP ()] -> p -> p

instance AutoPoison (CHP a) where  $autoPoison'$  pois  $m = m'onPoisonRethrow' sequence_pois$ 

instance (AutoPoisonParam a, AutoPoison p) => AutoPoison  $(a \rightarrow p)$  where autoPoison' pois  $p \times =$  autoPoison' (aPoison  $\times :$  pois) (p  $\times$ )

```
class AutoPoisonParam a where aPoison :: a -> CHP ()
```
instance AutoPoisonParam (Chanin a) where aPoison = poison  $$ instance AutoPoisonParam (PhasedBarrier phase) where aPoison = poison

instance AutoPoisonParam Int where aPoison  $=$  return () instance AutoPoisonParam Char where aPoison  $=$  = return  $()$ 

autoPoison :: AutoPoison p => p -> p autoPoison = autoPoison' []

There are also appropriate instances for the basic aggregate types: lists, Maybe, Either and tuples.

<span id="page-4-1"></span><sup>&</sup>lt;sup>1</sup> Although it can be done, using: liftIO\_CHP myThreadId.

#### 8.3 Example: Adding Poison

Adding poison to our inputState ', draw' and frameLimiter' processes is a simple matter of using the autoPoison function:

inputState = autoPoison inputState ' draw = autoPoison draw' frameLimiter = autoPoison frameLimiter'

Our eventHandler process requires a little more code because the Chanout item is "hidden" in a data-type that we created. There are two options; one is to write out the poison long-hand:

eventHandler bindings = eventHandler' bindings 'onPoisonRethrow' sequence [poison c | Bind c <- bindings ]

The other way is to use autoPoison by adding an instance for our data type:

instance AutoPoisonParam KeyBinding where aPoison (KeyBinding  $- - c$ ) = poison c

<span id="page-5-0"></span>eventHandler = autoPoison eventHandler'

These two methods are equivalent in their behaviour.

We have shown how to propagate poison around our process network, but we have not yet shown how we introduce it in our example. We recall our eventHandler' process, which was previously ignoring any QuitEvents. We change it to handle the event by simply throwing poison (which in turn will cause all its output channels to be poisoned):

eventHandler' bindings = forever \$ do e <- liftIO CHP getNextEvent case e of UpEvent k -> sequence\_ [writeChannel c x | Bind k' KeyUp x c <- bindings, k == k '] DownEvent k -> sequence\_ [writeChannel c x | Bind k' KeyDown x c <- bindings, k == k '] QuitEvent -> throwPoison

# Growing the Example

We can now show an implementation for our tile process, that incorporates all the previous concepts into one process. We start by introducing some utility structures from the CHP support library:

```
data ChannelPair a = ChannelPair
 {inputPair :: Chanin a, outputPair :: Chanout a}
```
data FourWay above below left right = FourWay {above::above, below::below, left:: left , right ::right}

We can use these for connecting together our tiles; each tile will have a channel pair (i.e. input and output connection) in four directions to its neighbouring tiles. Across these channels we will transmit players as they move around – either human players or AI players, with accompanying state:

```
data PlayerState
```
= Human {timeToEat::Int, chan::Chanin (Maybe Direction)} | DumbAI {aiDirection :: Direction}

```
instance AutoPoisonParam PlayerState where
 aPoison (Human = c) = poison c
 aPoison = return ()
```

```
type TileCP = ChannelPair PlayerState
type TileChansP = FourWay TileCP TileCP TileCP TileCP
```
We will also define some helper functions and types to be used internally:

dirToChan :: Direction -> FourWay a a a a -> a dirToChan DirLeft = left dirToChan DirRight = right dirToChan DirUp = above dirToChan DirDown = below

data TileState  $p =$  Tile {tileFood:: Bool, tilePlayer: : Maybe  $p$ }

```
sameState :: TileState p -> TileState p -> Bool
sameState a b = tileFood a == tileFood b &&
  isJust ( tilePlayer a) == isJust ( tilePlayer b)
```
Now we can define our tile process:

tileP , tileP ' :: Maybe PlayerState -> Shared Chanout TileDraw -> TileChansP -> FrameBarrier -> CHP () tileP = autoPoison tileP ' tileP ' initial output neighbours frame = goPlayer ( Tile False Nothing) ( Tile False initial ) where goPlayer prev s = do PlayerPhase <- syncBarrier frame case s of Tile food  $(Just p) \rightarrow do$ (mdir, food',  $p'$ ) <- case  $p$  of Human tte dirChan -> do mdir <- readChannel dirChan return  $$$  if tte == 0 && food then (mdir, False, Human 3 dirChan) else (mdir, food, Human (max 0 (tte-1)) dirChan) DumbAI dir -> return (Just dir, False, p) case outputPair . flip dirToChan neighbours <\$> mdir of Nothing -> goUpdate prev (Tile food' (Just p')) Just out -> (do writeChannel out p' goUpdate prev (Tile food' Nothing) ) <|> goUpdate prev (Tile food' (Just p')) Tile b Nothing -> (do p <- alt (map readChannel neighbourInputs) goUpdate prev \$ Tile b (Just p) ) <|> goUpdate prev s neighbourInputs = [ inputPair \$ f neighbours | f <- [ left , right ,above,below ]] goUpdate prev s = do

UpdatePhase <- syncBarrier frame s' <- if tileFood s then return s else do  $r$  <- liftIO\_CHP  $$$  randomRIO  $(0::Int, 9999)$ return  $\$ s {tileFood =  $r < 4$ } unless (sameState prev s ') \$ claim output \$ flip writeChannel \$ Draw (tileFood s') ( isJust \$ tilePlayer s) goPlayer s' s'

This process has two internal behaviours: goPlayer for the player phase, and goUpdate for the tile phase, which both begin with the appropriate synchronisation on the barrier. Both behaviours take two parameters of type TileState ; the first is the state from the last frame, the second is the current state. We will begin by explaining the update phase. If the tile does not currently contain any food, there is a random chance (0.004%) that food will be created. Then, if the state has changed, an update is sent on the shared channel to the drawing process. After this, we move into the player phase.

In the player phase, the behaviour depends on whether the cell currently contains a player. If there is a player, the tile behaves accordingly. Human players read their direction from a channel, and only eat if they have not eaten in the last three frames. AI players can always eat, and they always move in the same direction. If the player is not moving, we proceed immediately to the update phase (we do not try to read in a player from our neighbours – only one player can occupy the tile at once).

If the player is moving, we attempt to send the player to the appropriate neighbour. Note that we do not simply commit to sending the player; if the tile's neighbour is full, this would provoke deadlock. Instead we use a common idiom: we choose between sending the player (followed by moving to the update phase) and directly moving to the update phase. We make the barrier low-priority, so the move will always be preferred if it is possible.

If the tile is empty, we use the same idiom where we offer to read a player from the tile's neighbours (followed by moving to the update phase) or directly moving to the update phase, again relying on the lower priority barrier to make sure the move is preferred. The reading from the neighbours is a good example where exclusive choice is a necessity; we do not want to accidentally read two players from different directions as this would violate our design that a tile can only hold one player.

## <span id="page-6-0"></span>9. Mobile Processes

The tileP process shown in the previous section has an undesirable feature; the range of different players is cemented into the PlayerState data type, and the behaviour is written in the tileP process, which means that new player types (e.g. a smarter AI) cannot be added without changing the data type and tile process, which is an instance of bad software design. (This is a little reminiscent of the expression problem in Haskell [\[12\]](#page-11-8).)

We wish to decouple the player behaviour from the tile process such that we can add new players, but this is complicated by the need to be able to transfer players between tiles. There are two ways to do this: one way is to setup communication channels between the tile and player, and send the channels around to effect the player's movement (this is known in other systems as *mobile channels*); the other way is to move the player process between tiles by suspending it and sending it (this is known as *mobile processes*). We will illustrate the second way, as it has a neat implementation in Haskell. The library implementation of mobile processes is short enough that we can give it here:

```
data CHPMobileState suspendRet args ret =
```
type MobileProcess suspendRet args ret

```
Suspended suspendRet (MobileProcess suspendRet args ret)
| Finished ret
```

```
.<br>= args -> CHPMobile suspendRet args ret
data CHPMobile suspendRet args ret = CHPMobile
  { runMobile :: CHP (CHPMobileState suspendRet args ret) }
instance Monad (CHPMobile suspendRet args) where
  m >>= f = CHPMobile $ do
   x <- runMobile m
    case \times of
      Suspended r g \rightarrow return $ Suspended r (\a -> g a >>= f)
      Finished val -> runMobile $ f val
  return = CHPMobile . return . Finished
runMobileProcess :: CHPMobile r args ()
                  -> CHP (Maybe (r, MobileProcess r args ()))
runMobileProcess p = do
  x \leftarrow runMobile p
  case x of
    Suspended r proc \rightarrow return $ Just (r, proc)
    Finished - > return Nothing
suspend :: r -> CHPMobile r args args
suspend x = CHPMobile x = return x = Suspended x return
```
class MonadCHP m where liftCHP : : CHP a -> m a instance MonadCHP CHP where liftCHP = id instance MonadCHP (CHPMobile sr a) where liftCHP = CHPMobile . fmap Finished

The CHPMobile type is a monad (effectively a CPS-like monad transformer on top of CHP). This supports CHP operations through the idiomatic lifting type-class, but also supports the suspend primitive. This returns the new arguments which are supplied when resuming the process from its suspension. The suspend call freezes the process and immediately returns it to the outer runMobileProcess call. Once suspended, the process can be sent over a channel and then resumed on the other side by passing it a new set of arguments. The arguments can be channels if the programmer wishes the mobile process to plug into its environment directly, or it can simply be some item of state – in our case, it is a boolean indicating whether the tile contains any food. The suspendRet type is returned when the process suspends to give information to the outer process; in our case that is the new food state, and a direction to head in:

```
type Player = MobileProcess (Bool, Maybe Direction) Bool ()
```

```
humanPlayer :: Chanin (Maybe Direction) -> Player
humanPlayer dirlnput = \gtrsim (0: : Int)
  where
    go untilEat food = do
      dir <- liftCHP $ readChannel dirInput
      suspend (food', dir )
        >>= go untilEat
      where
        ( untilEat ', food')
           | food && until\text{Ext} == 0 = (3, \text{ False})| otherwise = (max 0 (untilExt - 1), food)aiPlayer :: Direction -> Player
```

```
aiPlayer d = forever \frac{1}{2} suspend (False, Just d)
```
Note that the players are written in a simple sequential style, even though during the suspend calls they may be transferred between tiles – it makes sense to write the player behaviour as a simple sequence, and this mobile process monad allows us to do exactly that. The tile process can now be re-written to support the use of the mobile process players:

type TileConn = ChannelPair PlayerMove newtype PlayerMove = PlayerMove Player type TileChans = FourWay TileConn TileConn TileConn TileConn tile , tile ' :: Maybe Player -> Shared Chanout TileDraw

```
-> TileChans -> FrameBarrier -> CHP ()
tile = autoPoison tile '
tile ' initial output neighbours frame
= goPlayer ( Tile False Nothing) ( Tile False initial )
where
 goPlayer prev s = doPlayerPhase <- syncBarrier frame
   case s of
      Tile b (Just p) -> do
      Just ((food, mdir), p') <- runMobileProcess (p b)
      case outputPair . flip dirToChan neighbours <$> mdir of
      Nothing -> goUpdate prev (Tile food (Just p'))
      Just out -> (do writeChannel out p'
                      goUpdate prev (Tile food Nothing)
                  ) <|> goUpdate prev (Tile food (Just p'))
      Tile b Nothing ->
      (do p <- alt (map readChannel neighbourInputs)
          goUpdate prev $ Tile b (Just p)
      ) <|> goUpdate prev s
```
The code for goUpdate is unchanged so we omit it for brevity. The change here is that now the new state of the tile is calculated by running the mobile process (player) currently held. Thus the player behaviour has been entirely moved from the tile process into the new player mobile processes.

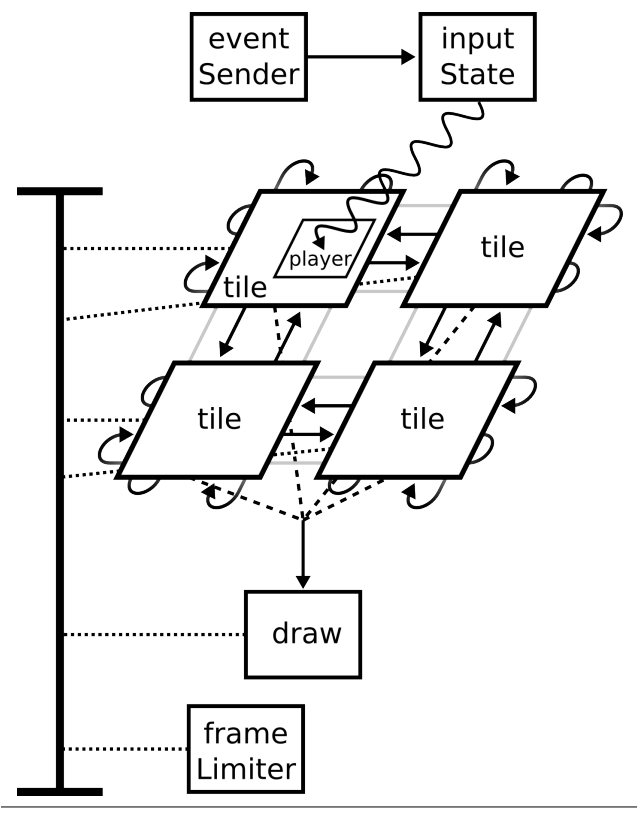

<span id="page-7-1"></span>Figure 1. The process network for our game example, shown with a  $2\times 2$  tile grid for simplicity. The boxes are processes, the arrows are communication channels, and the I-beam on the left is a barrier (enrollment is indicated by the dotted line attaching processes to the barrier).

## <span id="page-7-0"></span>10. Process Composition and Wiring

The connectivity diagram of our process network is shown in figure [1;](#page-7-1) the ability to create these diagrams is a useful aspect of CHP's concurrency model. We now need to implement this in our code, wiring together all the processes. The "long-hand" way of doing this is to create all the channels and the barrier from the diagram, name them individually, and then perform all appropriate enrolling on the barriers and pass all the names to the correct processes.

This long-hand approach is error-prone. While type-checking will prevent, say, mixing up an update channel with a inter-tile channel (or mixing up a reading and writing end of a channel), all the inter-tile channels have the same type so it would still be possible to mis-wire the process grid. Other concurrent languages tend to use arrays for wiring this kind of design, but it is still easy to make an error in the indexing, especially with the channels which must wrap from one side of the grid (and thus array) to another.

Fortunately, CHP has a solution to this problem in the form of composition combinators [\[2\]](#page-11-9). It provides a composition monad: Composed a. Rather than being a sequence of imperative actions, in this monad each item is a "wiring instruction" that composes more processes, and eventually the list of fully-wired processes are returned to be run in parallel by the run function. For example, there is the enrollAllR function which enrolls each of the given list of processes on the given barrier:

```
enrollAllR :: Unenrolled PhasedBarrier phase
```

```
-> [PhasedBarrier phase -> a] -> Composed [a]
```
Assume that we have a list of processes which all need to be enrolled on two different barriers:

processes :: [PhasedBarrier a -> PhasedBarrier b -> CHP ()]

We can enroll them as follows:

wired :: Composed [CHP ()] wired  $=$  do a <- newPhasedBarrier startPhaseA b <- newPhasedBarrier startPhaseB enrollAllR a processes >>= enrollAllR b

We can then run this using one of the outer-level run functions:

run :: Composed [CHP a] -> CHP [a] run  $\therefore$ : Composed [CHP a] -> CHP ()

Another function provided by the library which is very useful for our example is:

wrappedGridFourR ::

(Connectable below above, Connectable right left ) =>

 $[$ [FourWay above below left right -> a]] -> Composed  $[[a]]$ 

The Connectable type-class declares that the two types can be connected together. We leave aside further details, but there is an instance for ChannelPair:

instance Connectable (ChannelPair a) (ChannelPair a)

This wrappedGridFourR function composes together a rectangle of processes by joining them in a wrapped grid, just as we want. The existence of this function makes our own code less error-prone and much terser for not having to implement this ourselves. It may seem fortuitous that this exact function is provided, but wiring together a grid like this is a very common need in simulations, which meant it was worth providing as a library function (which has been in the library for some time now).

With all these wiring combinators in hand, we can now wire together our process network:

```
game :: CHP ()
game = run_$ do
  playerKeys <- newChannelRW
  (recvUpdate, sendUpdate) <- newChannelRW
  let thePlayer = player (fst playerKeys)
      player x y
        \int x == 0 & \int x = 0 = Just the Player
        |x == 0 = Just $ aiPlayer DirRight
        | otherwise = Nothing
  tiles <- concat <$> wrappedGridFourR
    [[ tile (player x y)
           (mapSharedChanout ((,) (x,y)) sendUpdate)
    | x <- [0..( size - 1)]] | y <- [0..( size - 1)]]
  let barOpts = defaultBarOpts \{ barPriority = -1 \}bar <- newPhasedBarrier' UpdatePhase barOpts
  procs <- enrollAllR bar
    (draw recvUpdate : frameLimiter 20 PlayerPhase : tiles )
  return $ ((eventSender . defaultBindings )
            |<=> inputState $ snd playerKeys) : procs
```
The final combinator we are using does not use the Composed monad, but it is another combinator for automatically wiring processes together:

 $(|\leq>)$  :: Connectable  $|r \Rightarrow$  $(1 - D)$  CHP ()) -> (r -> b -> CHP ()) -> b -> CHP ()

This joins together a producer-like process on the left-hand side, with a processor on the right-hand side, into a new producer.

$$
P||Q \equiv Q||P
$$
 (COMMUTE)  
\n
$$
P||(Q||R) \equiv (P||Q)||R
$$
 (ASSOC)  
\n
$$
\nu x.\nu y.P \equiv \nu y.\nu x.P
$$
 (SWAP)  
\n
$$
(\nu x.P)||Q \equiv \nu x.(P||Q), x \notin fn(Q)
$$
 (EXTRUDE)  
\n
$$
\nu x.P \equiv \nu y.P[y/x], y \notin fn(P)
$$
 (ALPHA)  
\n
$$
P \xrightarrow{a} Q
$$
 (PAR)  
\n
$$
P||R \xrightarrow{\alpha} Q||R
$$
 (PAR)  
\n
$$
P \xrightarrow{\alpha} Q \qquad x \notin \alpha
$$
 (NU)  
\n
$$
P \equiv P' \qquad P' \xrightarrow{\alpha} Q' \qquad Q \equiv Q'
$$
 (EQUIV)

<span id="page-8-2"></span>Figure 2. Structural congruences and structural transitions.

# <span id="page-8-0"></span>11. Operational Semantics

 $CHP$  is heavily influenced by – and named for – the Communicating Sequential Processes (CSP) calculus [\[6,](#page-11-10) [10\]](#page-11-11) which can provide a formal description of process behaviour. We forgo CSP and choose to give an operational semantics in the style of Peyton Jones [\[8\]](#page-11-12) instead, as this style is more common in the Haskell literature.

We begin with standard common definitions and structural congruences in figure [2,](#page-8-2) and the definition of terms and evaluation contexts in figure [3.](#page-8-3) A transition in our semantics is represented as  $\stackrel{\alpha}{\rightarrow}$ , where  $\alpha$  is a set of events that occurred. We focus here on the concurrent semantics of CHP, which sit alongside the existing semantics for IO. One feature that unavoidably interacts with CHP is exceptions. We note that exceptions (i.e. those that can be caught in the IO monad) arise from four different sources:

- 1. Exceptions in pure code (such as failed pattern matches) we consider to be errors, and they will be propagated to the outermost runCHP call.
- 2. Similarly, any deadlock exceptions (which should not occur when poison is used correctly) are considered to be errors.
- 3. Exceptions arising in lifted IO code (which must be wrapped in liftIO CHP) that are not caught in the lifted code are also considered errors.
- 4. Asynchronous exceptions are at odds with the CHP programming model, and while they are propagated by the semantics, they are not encouraged in CHP programs.

#### <span id="page-8-1"></span>11.1 Monad and Poison

We give the semantics for the monad transitions in figure [4.](#page-8-4) Many are standard, and the poison transitions are mostly straightforward. The semantics introduce the set P, tagged using  $\Omega(P)$  which is the set of names that are poisoned. This is effectively global, as the only instance of set is introduced by the top-level runCHP call (along with a  $\beta$  set which is needed for the barrier semantics).

## 11.2 Channels and Barriers

The formulaic semantics for operating on channels and barriers when they are poisoned are given in figure [5.](#page-9-1) Simply, using them when poisoned leads to a poison exception being thrown.

The semantic rule for creating channels is given in figure [6.](#page-9-2) We use the subscripts  $R$  and  $W$  to indicate the channel ends (since they have a different type in CHP), but semantically  $c_R$  and  $c_W$  are simply aliases for c. Communicating on a non-poisoned channel is

$$
b, c, x, y \in Variable
$$
\nvalues:  
\n
$$
V ::= \chi x \rightarrow M |l|con M_1 ... M_n| \text{ return } M
$$
\n
$$
|M \gg = N| \text{ syncBarrier } b
$$
\n
$$
| \text{ readChannel } c | \text{ writeChannel } c x
$$
\n
$$
| \text{ enroll } b M | \text{ unenroll } b
$$
\n
$$
| \text{ liftID_CHP } M | M < | > N | x \sqcup y
$$
\n
$$
| M < | > N | \text{ newChannelRW}
$$
\n
$$
| \text{ claim } c | \text{ newPhasedBarrier'} x
$$
\n
$$
| \text{ throwPoisson } | \text{ poison } x
$$
\n
$$
M, N, O ::= x | V | M N | ...
$$
\n
$$
E ::= \begin{bmatrix} \cdot & | & \text{E} \gg = M | \text{ finallyCHP } \mathbb{E} M \\ \text{onPoissonReturn } \mathbb{E} M \end{bmatrix}
$$
\nFigure 3. The syntax of values and terms.

<span id="page-8-3"></span>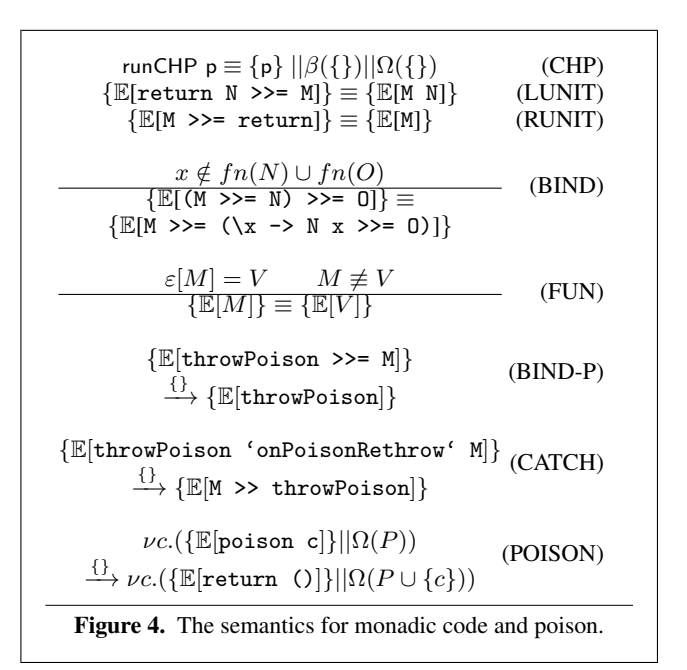

<span id="page-8-4"></span>straightforward: a writer and reader are required, and the value is transferred between the two processes.

Barriers require keeping track of the current enrollment count of the barrier, and the current (and future) phase. To do this we introduce an associative map, B, tagged as  $\beta(B)$  which maps barrier identifiers to a pair with the enrollment count and infinite phase list (the head of which is the current phase) – we use the notation  $B \triangleleft B'$  to mean a union of associative maps with a bias to the right (i.e. the mappings from the right override those from the left). The barrier creation rule (given in figure [6\)](#page-9-2) adds the new barrier to the map with an initial enrollment count of 0. Similar to channels, we use the  $U$  subscript for unenrolled barrier ends and  $E$ for enrolled, but  $b_U$  and  $b_E$  are just aliases for b.

Synchronising on a barrier requires as many processes as the enrollment count, and they are all returned the current phase (which is removed from the phase list, thus advancing the phase). Enrolling on a barrier adds to the enrollment count; we use the unenroll function (which is a semantic construct that is never visible to

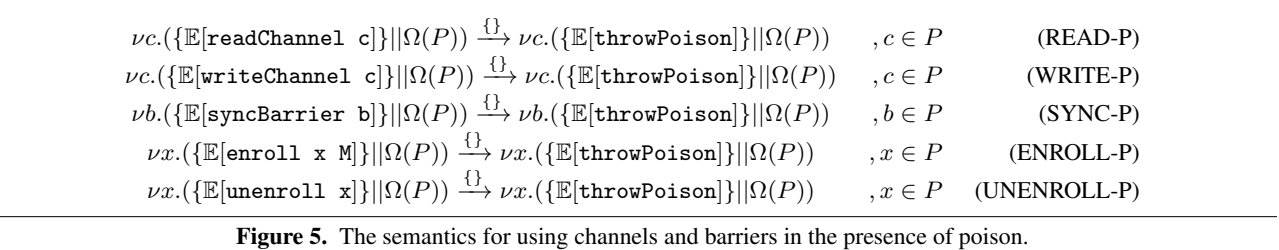

<span id="page-9-1"></span>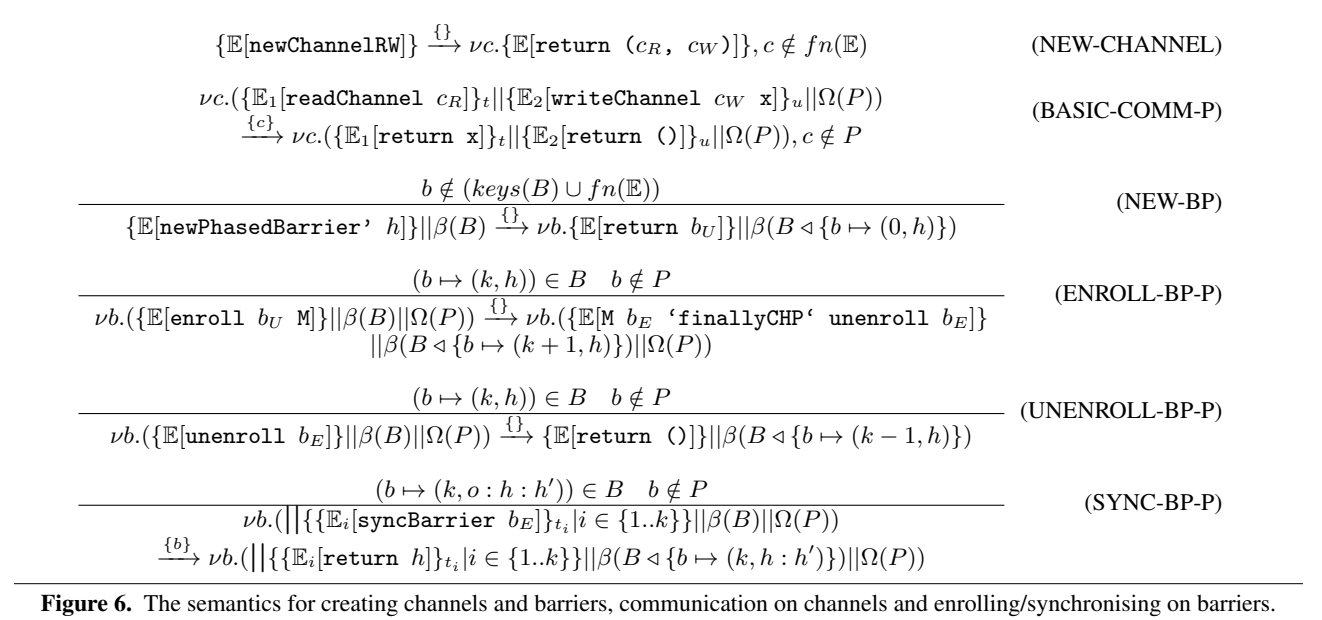

<span id="page-9-2"></span>the library user) for unenrolling, which removes one from the synchronisation count.

#### 11.3 Parallel Composition

We write the semantics for parallel composition in terms of a binary parallel operator:

 $(\langle | \rangle)$ : CHP a -> CHP b -> CHP (a, b)

The list version, parallel , can be thought of as being defined:

$$
parallel = foldr (\n\ p s \n> uncurry (:) \n< \$ > (p < | > ps))
$$
\n
$$
(return [] )
$$

The semantics for parallel composition are given in figure [7.](#page-10-0) The intuition is that parallel composition waits for its sub-processes to finish, and then IO exceptions trump poison which trumps normal returns. The notable aspect is the rule for asynchronous exceptions. We define that asynchronous exceptions received by the parent process during a parallel composition are propagated to the child processes. This is necessary for a lot of common sense rules about CHP, including the basic rule: parallel  $[p] = p$ .

## 11.4 Choice

The semantics for choice are given in figure [8.](#page-10-1) The semantics for choice are complicated due to the ability to mix always-ready guards, timeout guards and guards based on events (i.e. communication and synchronisation). A full treatment is given elsewhere [\[3\]](#page-11-3), but the intuition is that always-ready guards on the left are chosen over anything on the right, but always-ready guards on the right are only chosen if the left-hand item cannot be chosen. We must also include a few extra rules for return acting as a guard by itself (it is an always-ready guard).

# <span id="page-9-0"></span>12. Implementation

CHP's parallel composition is built on top of the forkIO primitive, while its channels and barriers are built using Software Transactional Memory (STM). The algorithms behind supporting choice are quite complex, mainly due to the presence of a feature known as conjunction, and a detailed explanation is provided elsewhere [\[3\]](#page-11-3). Supporting choice without conjunction is relatively straight-forward<sup>[2](#page-9-3)</sup>.

To give an idea of the implementation, we provide the definition of several core primitives of CHP, leaving aside the issue of choice behind the function:

select :: [(Guard, IO a)] -> IO a

The Guard type represents an item in a choice:

data Guard = Ready | Timeout Int | Event Event

<span id="page-9-3"></span> $^2$  See the Haskell "sync" library for a reference implementation of choice: <http://hackage.haskell.org/package/sync/>

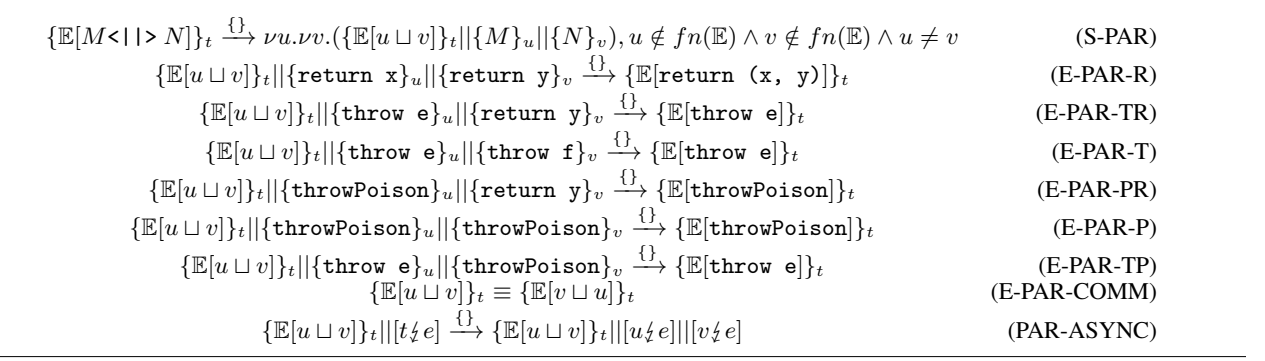

<span id="page-10-0"></span>Figure 7. Semantics for parallel composition. The  $\sqcup$  notation is invented purely for describing the semantics, and is not visible to the programmer. Note that, unlike the Haskell function forkIO, the thread identifiers are not made visible to the programmer.

{
$$
\mathbb{E}[\text{return } x < | > N]
$$
}  $\xrightarrow{\{\}$ } { $\mathbb{E}[\text{return } x]$ } (CHLRET)  
\n{ $M$ }  $\nrightarrow M \neq (A < | > B)$  (CHRRET)  
\n{ $\mathbb{E}[(M < | > return x)]\} \xrightarrow{\{\}$ } { $\mathbb{E}[\text{return } x]\}$ } (CHRRET)  
\n(M < | > N) < | > 0 \equiv M < | > (N < | > 0) (CHASSC)  
\n{ $M$ }  $\xrightarrow{\alpha}$  { $M'$ }  $M \neq (A < | > B)$  (CHLEFT)  
\n{ $\mathbb{E}[M < | > N]$ }  $\xrightarrow{\alpha}$  { $\mathbb{E}[M']$ } (CHLEFT)  
\n{ $(\{\{M\} \nrightarrow \{\}$  { $M'\}$ }  $\wedge \{N\} \xrightarrow{\alpha} \{\{N'\}\}) \vee$   
\n{ $M \neq (A < | > B)$  (CHRIGHT)  
\n{ $\mathbb{E}[\mathbb{M} < | > N]\} \xrightarrow{\alpha} \xrightarrow{\alpha}$ } (CHRIGHT)  
\n**Figure 9. The equation for the physical conjugation are**

<span id="page-10-1"></span>Figure 8. The semantics for the choice and conjunction operators. The condition  $M \neq (A \le |B|)$  on many of the rules forces the choice to be rearranged into a right-associative form (via CHASSC) before proceeding. The condition  $\{M\} \nrightarrow$  ${M' }$  is only satisfied when M cannot make any transition, while  $\{M\} \stackrel{\{1\}}{\longrightarrow} \{M'\}$  is satisfied when M can make a transition with a non-empty set of events or  $M$  cannot make any transition.

#### 12.1 Monad

The simplest way to define the monad is with a GADT as follows<sup>[3](#page-10-2)</sup>:

data CHP a where IO :: IO a -> CHP a Return :: a -> CHP a Bind :: CHP a -> (a -> CHP b) -> CHP b Choice ::  $[(\text{Guard}, \text{CHP a})] \rightarrow \text{CHP a}$  $Rethrow :: CHP$  a ->  $CHP$  b ->  $CHP$  a ThrowPoison :: CHP a Finally :: CHP a -> CHP b -> CHP a

## instance Monad CHP where

return = Return  $(\gg)=$  Bind

liftIO CHP = IO throwPoison = ThrowPoison onPoisonRethrow = Rethrow finallyCHP = Finally

This is then processed by a "driver" function:

data WithPoison a = Poison | NoPoison a

- goCHP :: CHP a -> IO (WithPoison a)
- goCHP (Return  $x$ ) = return (NoPoison  $x$ )
- goCHP (Bind m k) = goCHP m >>=  $\vee$  -> case  $\vee$  of NoPoison  $x \rightarrow y$  goCHP (k x) Poison -> return Poison goCHP (IO m) = NoPoison <\$> m  $\overline{g}$ oCHP (Choice gas) = select  $[(g, goCHP a) | (g, a) < -$ gas] goCHP (Rethrow m h) = goCHP m >>=  $\vee$  -> case v of NoPoison  $x \rightarrow$  return (NoPoison  $x$ )
- Poison -> goCHP (h >> throwPoison) goCHP ThrowPoison = return Poison
- goCHP (Finally m h) = ((Right <\$> goCHP m) 'catch' (\(e :: SomeException) -> return (Left e)))  $\Rightarrow$   $\vee$   $\rightarrow$  case  $\vee$  of Left e -> goCHP h >> throw e Right Poison -> goCHP (h >> throwPoison) Right (NoPoison x) -> return x

#### 12.2 Choice

Choice is carried out using the aforementioned select function in goCHP; the choice operators simply operate on the GADT:

```
instance Alternative CHP where
  empty = Choice []
  (\langle \rangle) a b = Choice (asGuards a ++ asGuards b)
asGuards :: CHP a \rightarrow [(Guard, CHP a)]
asGuards (Choice gs) = gsasGuards (IO e) = ((SkipGuard, IO e))asGuards (Return x) = [(\text{SkipGuard}, \text{Return } x)]asGuards (Bind m k) = [(g, Bind a k) | (g, a)] <- asGuards m]
asGuards (Rethrow m h)
 = [(g, Rethrow a h) |(g, a) <- as Guards m]
asGuards ThrowPoison = [(SkipGuard, ThrowPoison)]
asGuards ( Finally m h)
  = [(g, Finally a h) (g, a) <- as Guards m]
```
<span id="page-10-2"></span> $3$  It is possible to reduce the number of constructors; for example Return  $\times$ is equivalent to  $IO$  (return  $x$ ), but for clarity we are verbose.

# <span id="page-11-1"></span>13. Related Work

There are several Haskell concurrency frameworks that provide primitives that can be used for message-passing, such as MVars [\[9\]](#page-11-13) (one-place buffered communication channels which do not support choice) or TChans [\[5\]](#page-11-14) (asynchronous channels) or various CMLinspired libraries [\[4,](#page-11-4) [11\]](#page-11-5) (which have a slightly different API to CHP, as explained in section [6\)](#page-2-3). These libraries are alternatives to the core of CHP, but the value of CHP lies in its richer features such as mechanisms to easily connect together processes. Many of these mechanisms could be trivially altered to build on top of a different core message-passing Haskell library.

CHP's lineage lies outside functional programming. The occam programming language originally embodied the Communicating Sequential Processes calculus, and begat many libraries in other languages: JCSP (for Java), C++CSP and so on. These libraries generally suffered from embedding a different programming model into their existing syntax – CHP's use of Haskell resulted in a neater API than using a traditional imperative language. Haskell also avoids issues with shared imperative state and issues such as destruction in a concurrent setting.

Erlang is another functional language that supports messagepassing. Its use of asynchronous mailbox-based messaging makes it surprisingly far from CHP: choice is not applicable because communications are asynchronous, barriers would require a new API, process composition combinators do not make sense because there are no channels, and so on.

# <span id="page-11-2"></span>14. Discussion and Conclusions

CHP is a Haskell library that embodies a particular concurrent programming model. It has been suggested in the past that it is in fact an embedded domain-specific language (EDSL) rather than a library. In Haskell the line between the two is often blurred, but one strong counter-argument is simply that CHP is not domain-specific! It can be used for programming GUIs, for programming simulations, webservers and more. Its strength is in writing interactive programs or systems of communicating agents, but it can equally be used for calculating prime numbers or sorting.

Several of CHP's core capabilities (basic parallel composition and channel communications) are already present in many Haskell libraries, such as the CML-based libraries [\[4,](#page-11-4) [11\]](#page-11-5). These capabilities can be considered the basic building blocks of message-passing concurrency – and CHP builds on them to former a much richer framework. CHP adds phased barriers, poison for concurrent termination, mobile processes, and adds combinators for easy process composition. Beyond that – but not explored in this paper – it also has the ability to record traces of concurrent programs, support for conjunction of events and additional support for testing and generating formal specifications [\[3\]](#page-11-3).

It is these further capabilities of CHP – beyond the basic building blocks – that are only possible because of using Haskell. The poison mechanism can be largely emulated using the exceptions mechanism in other languages, but the automatic poison, mobile processes, process combinators and several further capabilities are only possible because of the support for monads, type-classes and higher-order processes that Haskell provides. CHP shows that a declarative functional lazy language is a good language in which to support imperative concurrent message-passing.

One issue with CHP that makes it less accessible is the use of its own monad. The typical way to program a CHP system is to use the CHP monad, lifting IO actions where necessary. If a large program has already been written purely using IO, it is awkward to change it to use the CHP library. The reasons that CHP has its own monad are to support choice between the left-most action, to support poison and to support tracing. These are some of the distinctive features of CHP; if a programmer does not want to make use of these, they may be better suited to choose a smaller message-passing library. We note that many of the ideas shown here, of composing processes, phased barriers or mobile processes could be implemented in a message-passing library on top of the IO monad instead.

### References

- <span id="page-11-0"></span>[1] N. C. C. Brown. Communicating Haskell Processes: Composable explicit concurrency using monads. In *Communicating Process Architectures 2008*, pages 67–83, 2008.
- <span id="page-11-9"></span>[2] N. C. C. Brown. Combinators for message-passing in Haskell. In R. Rocha and J. Launchbury, editors, *Practical Aspects of Declarative Languages*, volume 6359 of *Lecture Notes in Computer Science*, pages 19–33. Springer-Verlag Berlin / Heidelberg, 2011.
- <span id="page-11-3"></span>[3] N. C. C. Brown. Communicating Haskell Processes, 2011. URL <http://www.twistedsquare.com/thesis.pdf>.
- <span id="page-11-4"></span>[4] A. Chaudhuri. A concurrent ML library in concurrent Haskell. In *Proceedings of the 14th ACM SIGPLAN international conference on Functional programming*, ICFP '09, pages 269–280. ACM, 2009.
- <span id="page-11-14"></span>[5] T. Harris, S. Marlow, S. Peyton Jones, and M. Herlihy. Composable memory transactions. In *PPoPP '05*, pages 48–60. ACM, 2005.
- <span id="page-11-10"></span>[6] C. A. R. Hoare. *Communicating Sequential Processes*. Prentice-Hall, 1985. URL <http://www.usingcsp.com/>.
- <span id="page-11-7"></span>[7] S. Marlow, S. Peyton Jones, A. Moran, and J. Reppy. Asynchronous exceptions in Haskell. In *Proceedings of the ACM SIGPLAN 2001 conference on Programming language design and implementation*, PLDI '01, pages 274–285, New York, NY, USA, 2001. ACM.
- <span id="page-11-12"></span>[8] S. Peyton Jones. Tackling the awkward squad: monadic input/output, concurrency, exceptions, and foreign-language calls in Haskell. In *Engineering theories of software construction*, pages 47–96. IOS Press, 2001. Revised 2002–2010.
- <span id="page-11-13"></span>[9] S. Peyton Jones, A. Gordon, and S. Finne. Concurrent Haskell. In *Symposium on Principles of Programming Languages*, pages 295– 308. ACM Press, 1996.
- <span id="page-11-11"></span>[10] A. Roscoe. *The Theory and Practice of Concurrency*. Prentice-Hall, 1997. URL [http://www.comlab.ox.ac.uk/people/bill.](http://www.comlab.ox.ac.uk/people/bill.roscoe/publications/68b.pdf) [roscoe/publications/68b.pdf](http://www.comlab.ox.ac.uk/people/bill.roscoe/publications/68b.pdf).
- <span id="page-11-5"></span>[11] G. Russell. Events in Haskell, and how to implement them. In *Proceedings of the sixth ACM SIGPLAN international conference on Functional programming*, ICFP '01, pages 157–168. ACM, 2001.
- <span id="page-11-8"></span>[12] W. Swierstra. Data types à la carte. *J. Funct. Program.*, 18:423-436, July 2008. ISSN 0956-7968.
- <span id="page-11-6"></span>[13] P. H. Welch. Graceful termination – graceful resetting. In A. W. P. Bakkers, editor, *OUG-10: Applying Transputer Based Parallel Machines*, pages 310–317, 1989.